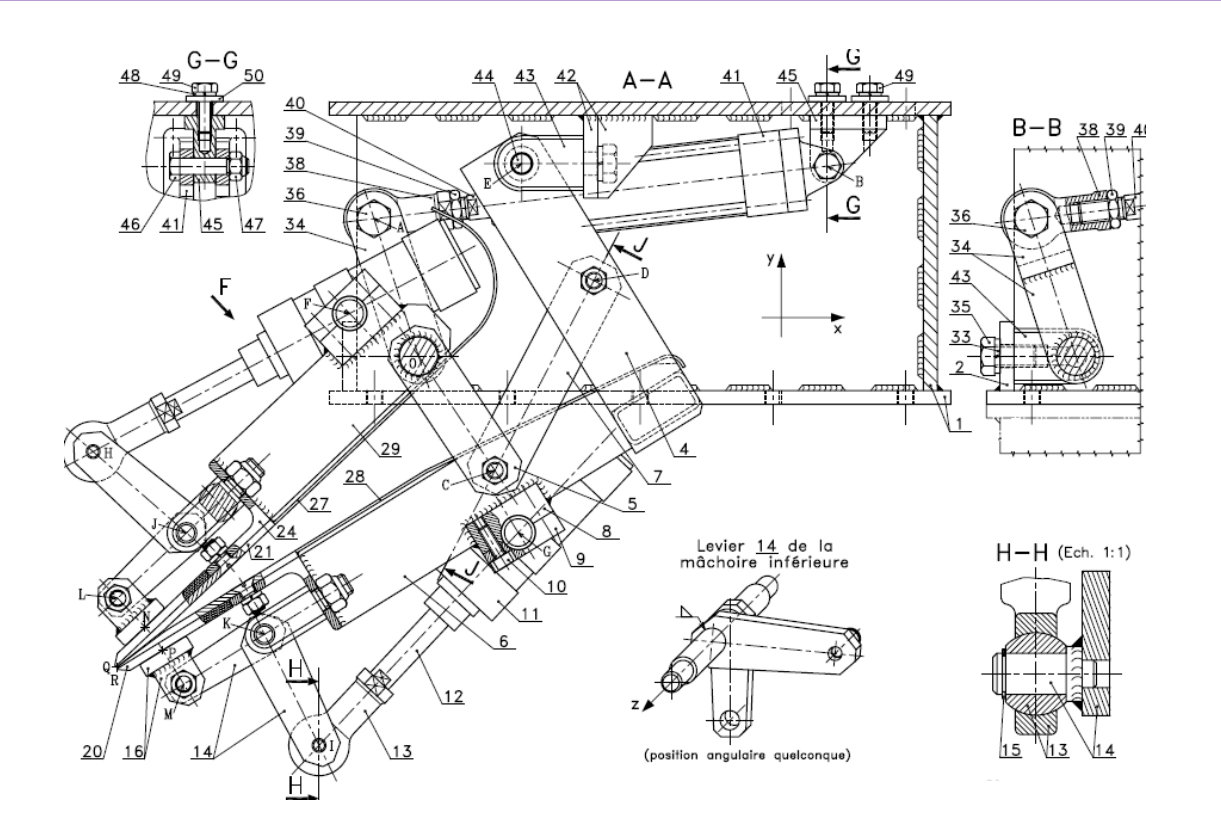

# Le dessin technique

EPFL-IPHYS

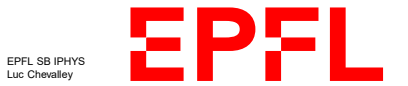

## Table des matières:

- 1. Définition
- 2. Règles de base
- 3. Logiciel de dessin informatique
- 4. Croquis et dessins manuels

### **1. Définition du dessin technique**

Le dessin technique est une représentation détaillée d'un objet avant sa construction.

Son but est de fournir l'information nécessaire pour analyser l'objet, aider à sa conception et faciliter sa construction ou sa manutention.

Le dessin technique peut être développé à l'aide de l'informatique;

certains logiciels permettent de réaliser des projections et des calculs pour faciliter le dessin. Concernant les instruments manuels, car il est tout à fait possible de le faire avec un crayon, les plus habituels sont la règle, l'équerre et le compas.

Le dessin technique doit respecter plusieurs règles strictes : respect d'une échelle, correspondance des vues, utilisation de traits continus ou pointillés; et le but de ce petit tutoriel et de le rappeler.

Cela facilitera grandement la fabrication, la compréhension de la pièce, ainsi que la discussion autour d'un projet. Comme on le dit: une image vaut mieux que mille mots.

**Règles de base**

EPFL SB IPHYS Luc Chevalley EPFL-IPHYS

On peut observer 3 parties distinctes dans un dessin :

1. Le cartouche

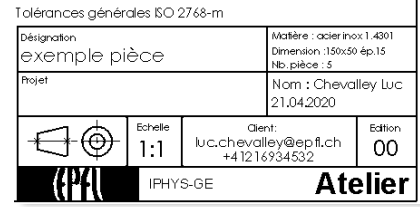

2. Le dessin à proprement dit

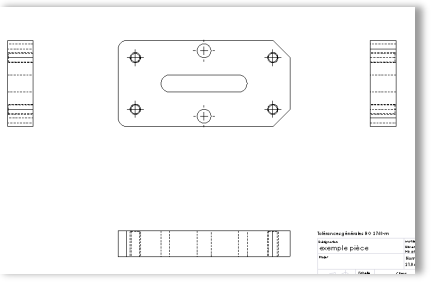

3. La cotation

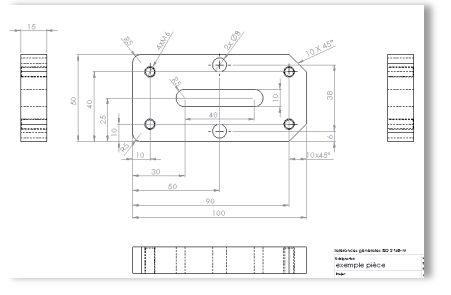

### **Le cartouche**

La première partie se nomme le cartouche (généralement situé au bas de la feuille). Il renseigne le lecteur sur 5 éléments indispensables:

- 1. le nom de la pièce
- 2. le nombre de pièces à réaliser
- 3. la matière de la pièce
- 4. l'échelle utilisée pour le dessin
- 5. le dessinateur ainsi que son groupe de travail

Le cartouche peut posséder bien entendu d'autres informations mais les 5 points situés ci-dessus sont élémentaires.

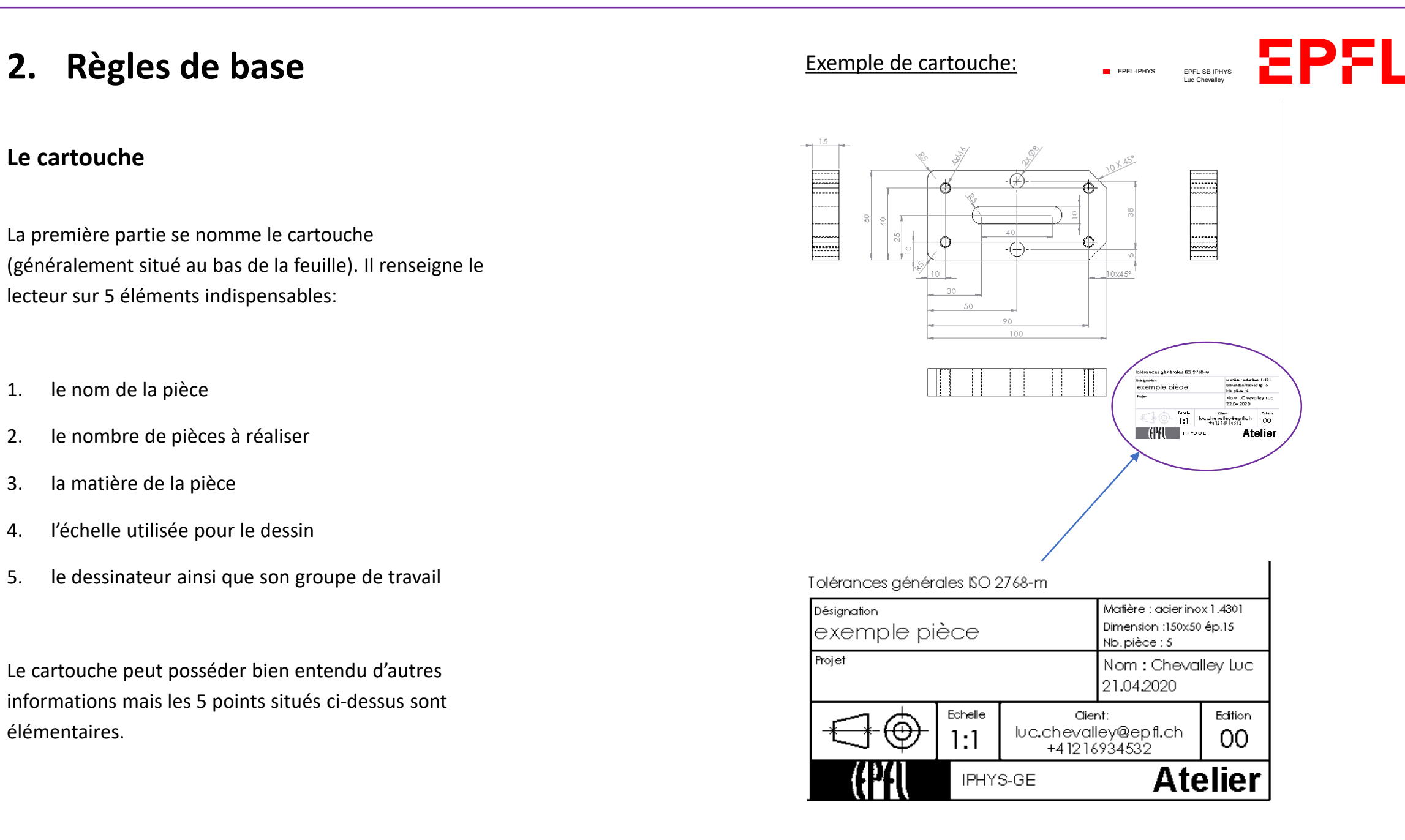

### **Le dessin**

Plusieurs types de traits composent un dessin technique:

- traits continus
- Interrompus
- mixtes

Ceux-ci sont peuvent être d'épaisseurs différentes selon leurs fonctions:

- trait fort 0.5 mm
- trait fin 0.3 mm)

Voici un petit tableau récapitulatif (à titre d'information):

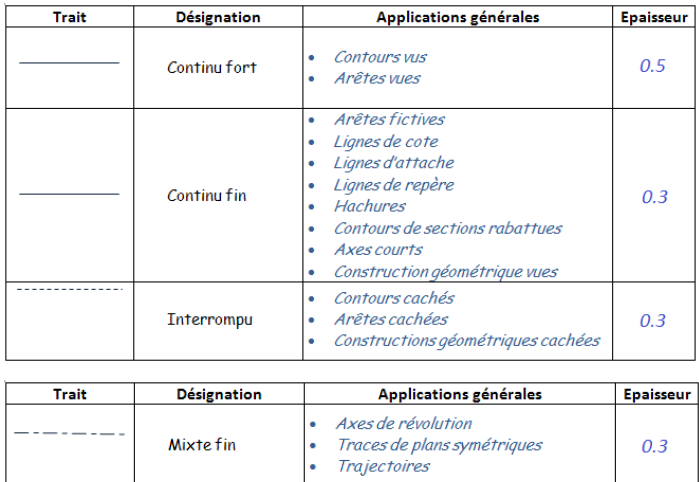

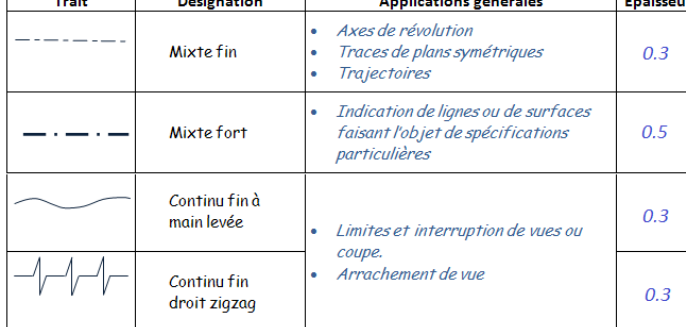

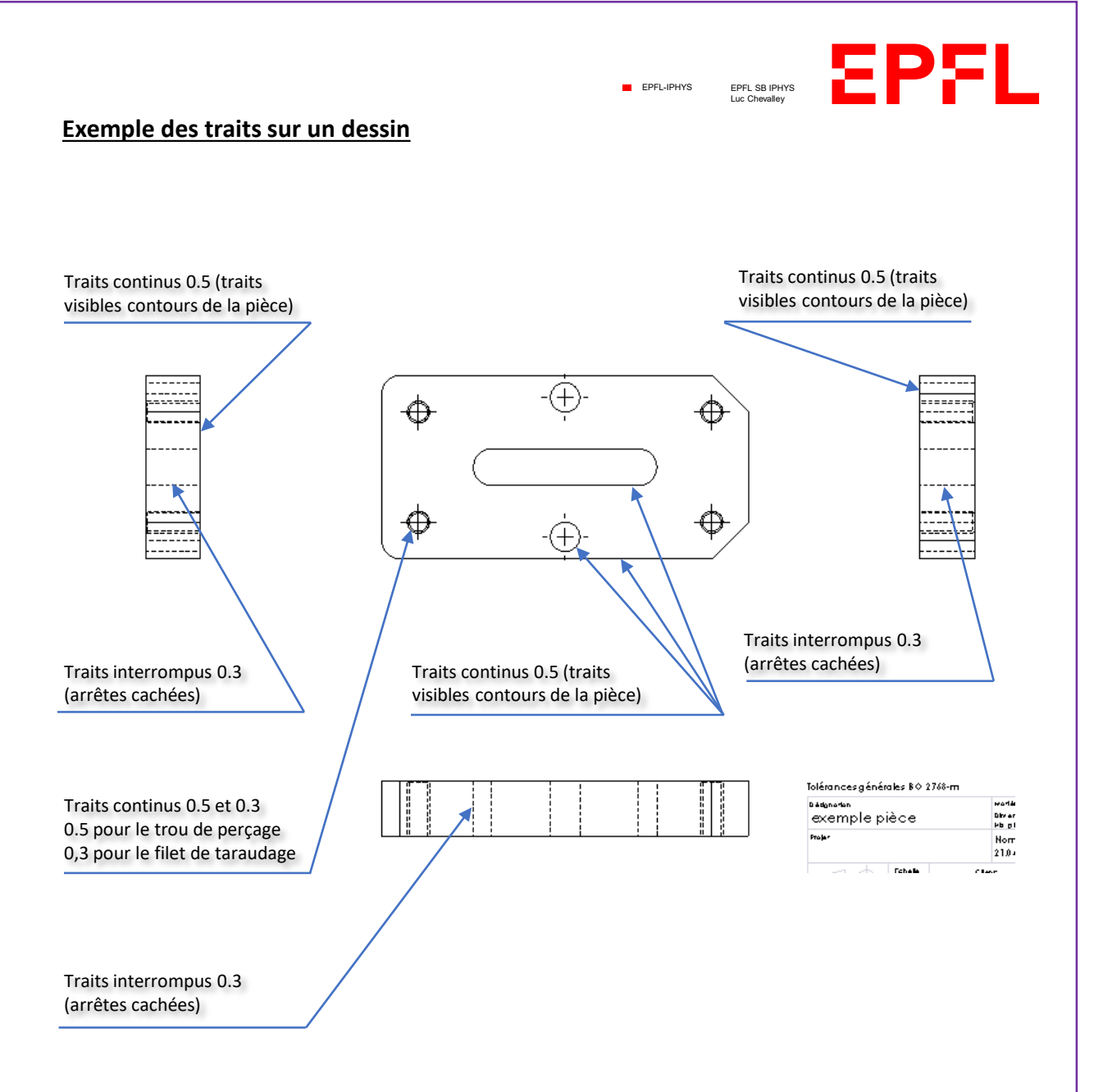

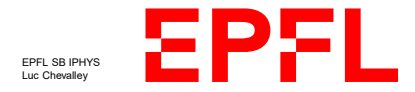

**EPFL-IPHYS** 

#### **La cotation**

Elle permet de transmettre les dimensions du dessin sans prendre de mesure directe sur le plan et ainsi éviter les erreurs dues à l'échelle d'impression du dessin ou simplement des erreurs de mesure.

Elle est donc essentielle pour la bonne réalisation de la pièce.

Il est primordial de coter chaque élément du dessin pour qu'il ne manque pas une dimension ou un positionnement lors de la fabrication de la pièce.

S'il manque une valeur, cela aura pour effet de retarder la production de la pièce. On devra arrêter l'usinage de celle-ci et reprendre contact avec le dessinateur pour qu'il puisse nous fournir la valeur manquante.

Il vaut mieux relire et bien recontrôler son dessin afin de gagner du temps par la suite.

A noter que, lors de la cotation il faut impérativement inscrire les tolérances géométriques que vous désirez, que ce soit des tolérances linéaires, angulaires, de formes, etc.

Sans cela, la personne qui réalisera votre pièce ne connaitra pas la fonction de celle-ci et ne saura pas non plus comment ajuster les éléments entres eux.

Les remarques, annotations ou cotations se font avec des traits continus de 0.3 mm.

Essayez de répartir les traits de cotes pour que le dessin reste lisible.

#### Exemple de cotation sur un dessin

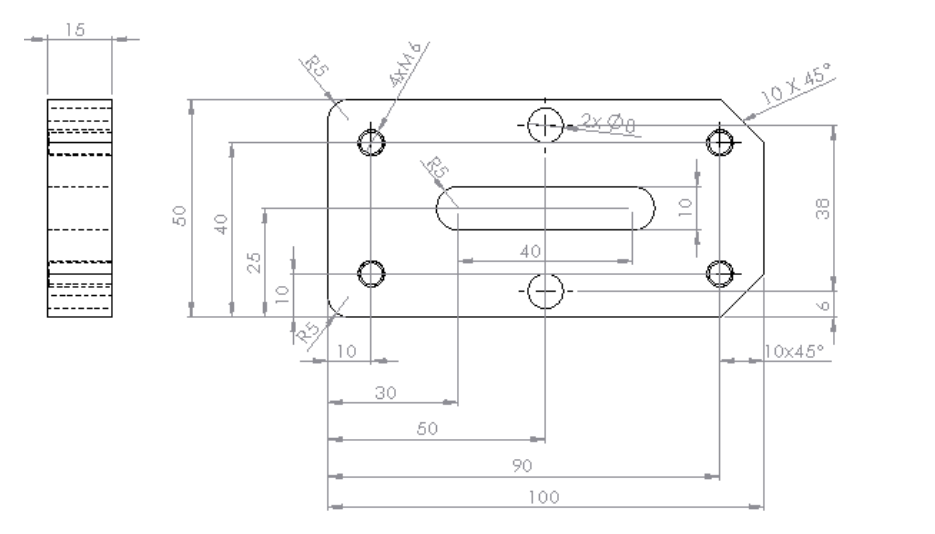

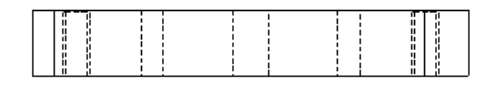

#### Tolérances générales BO 2768-m

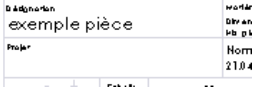

<del>. . . . . . .</del>

======

. . . . . . . .

-----

-------

------

1211111

. . . . . . .

### **3. Logiciels de dessin informatique**

Il existe beaucoup de logiciels de dessin différents, il n'y en a pas un meilleur qu'un autre et on ne va pas s'étaler sur le sujet.

Il est important de souligner qu'à l'atelier mécanique de l'IPHYS, nous utilisons principalement Solidworks. Dans ce sens, si vous transmettez des dessins qui ne viennent pas de ce logiciel, veuillez les convertir en format Parasolid (.stp). De cette façon il sera très bien pris en charge par Solidworks.

#### Croquis et dessins manuels

Le croquis fait main est une sorte de dessin technique simplifié mais tout aussi efficace pour autant que l'on prenne le temps de le faire proprement et intelligemment.

Il est souvent utilisé directement en atelier ou pour la retouche d'une pièce déjà existante qui ne possède aucun dessin.

Ce n'est pas parce qu'il s'agit d'un dessin simplifié que les règles d'usage sont à oublier.

Le croquis se fait donc avec une règle, un compas ou autre si possible.

La cotation peut être simplifiée en indiquant la cote ou la tolérance par une annotation sans avoir à faire des traits de côte, des flèches, etc.

## **4.** Croquis et dessins **1 EPRLIPHYS manuels**

#### Dessins informatiques (DAO) essins informatiques (DAO) essin simplifié (croquis)

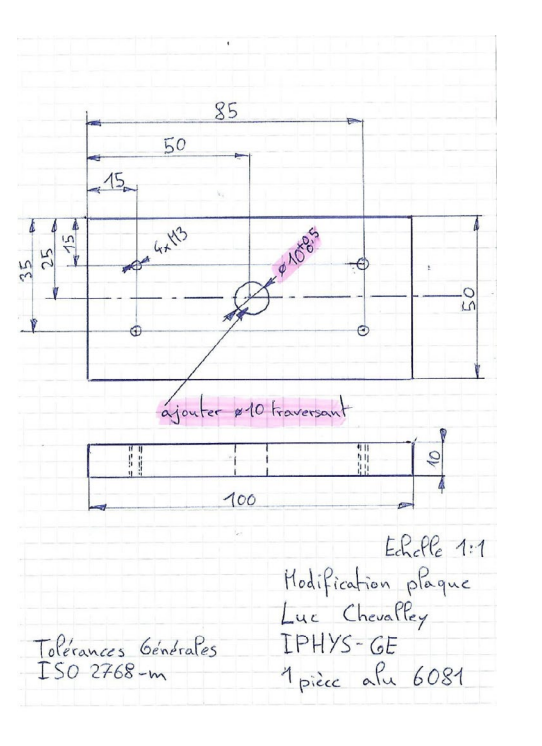

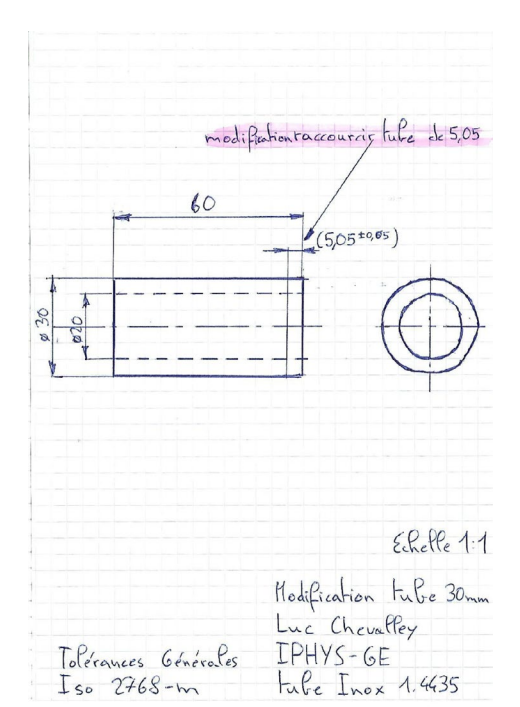

5P5I EPFL SB IPHYS Luc Chevalley

Exemples de dessins de pièces et d'assemblages faits à la main

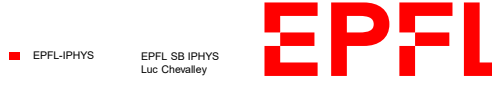

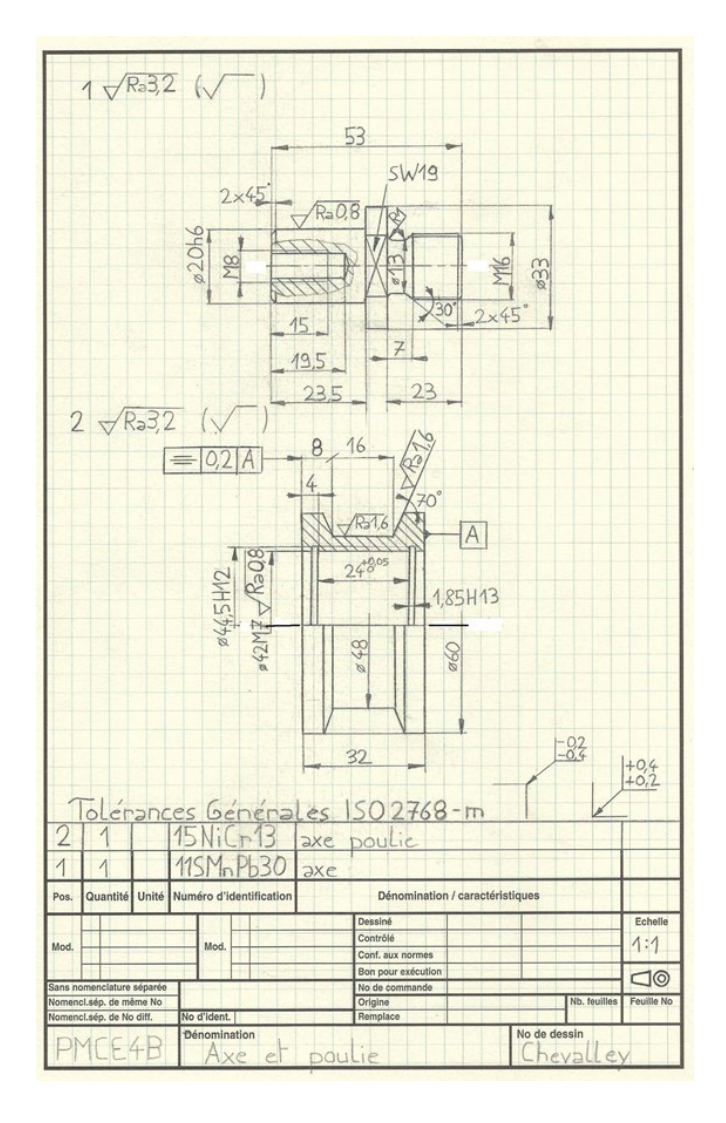

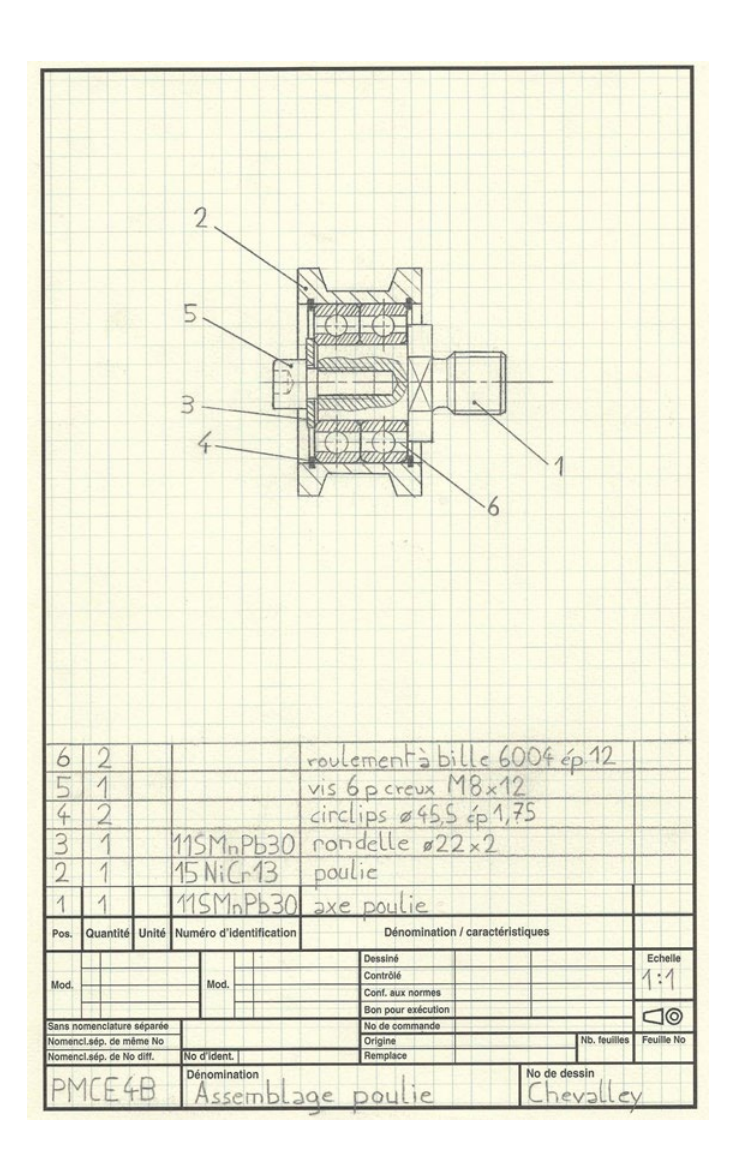